$\overline{)}$ 

## **Contents**

 $\bigoplus$ 

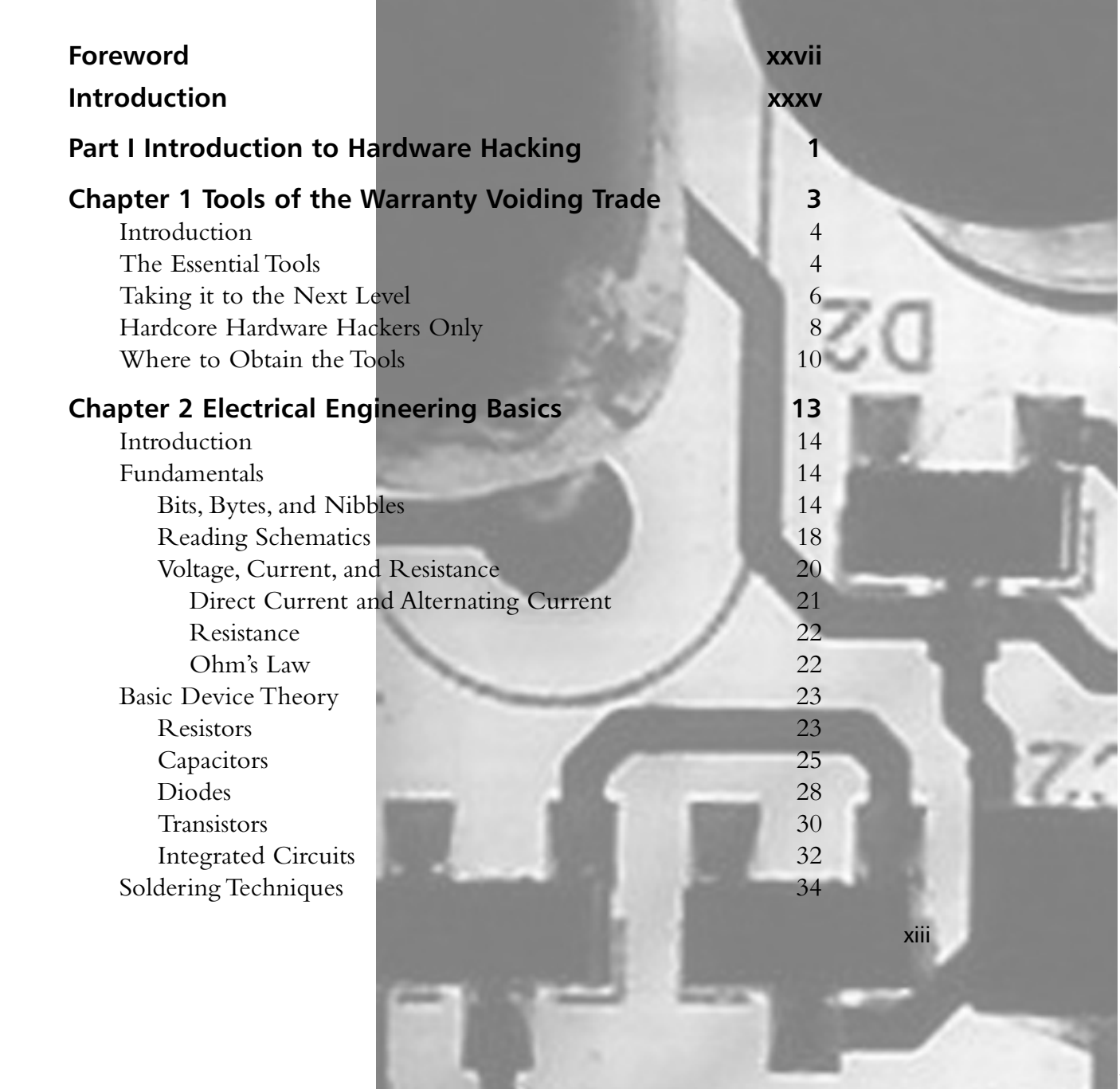

**xiv** Contents

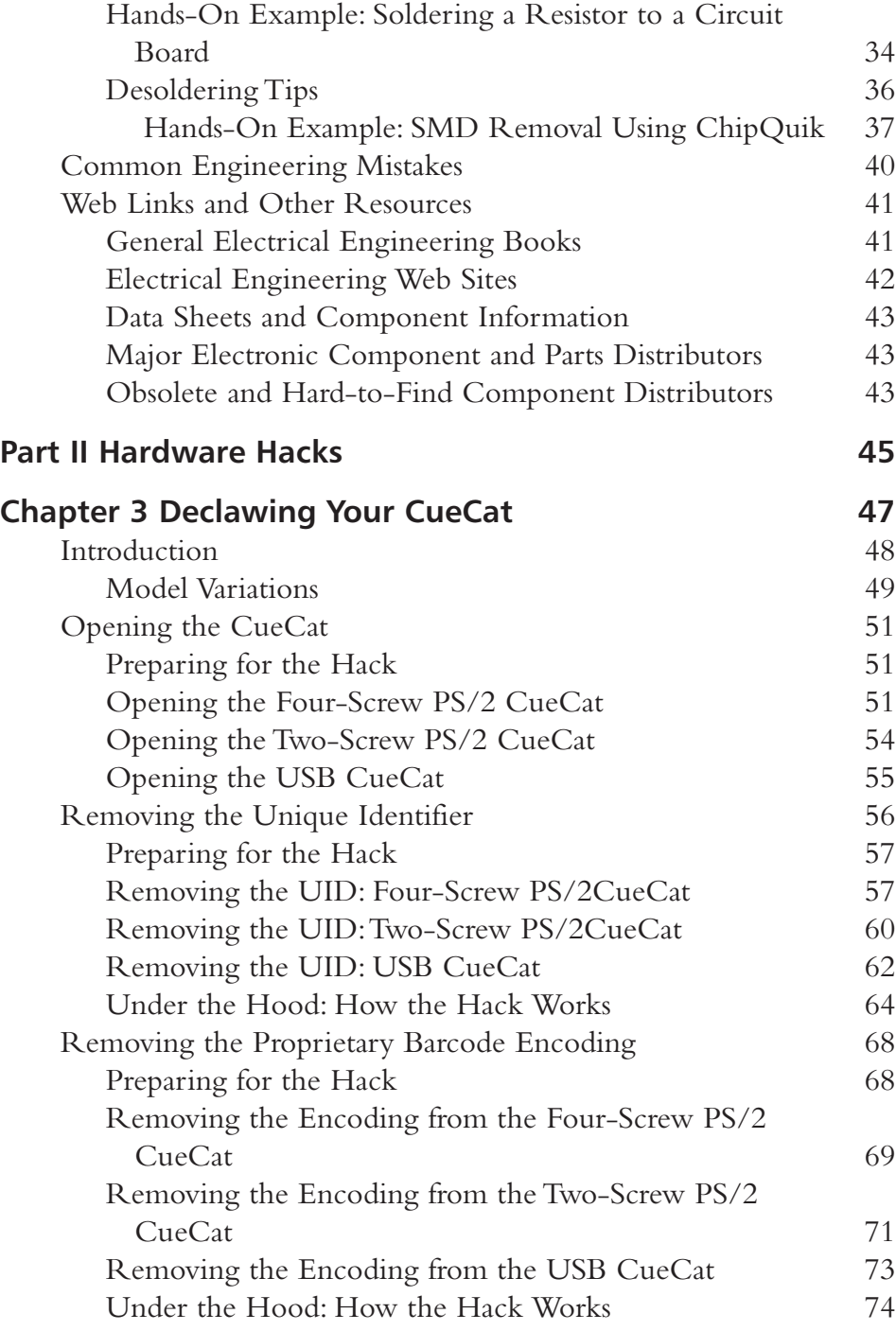

 $\overline{)}$ 

Contents **xv**

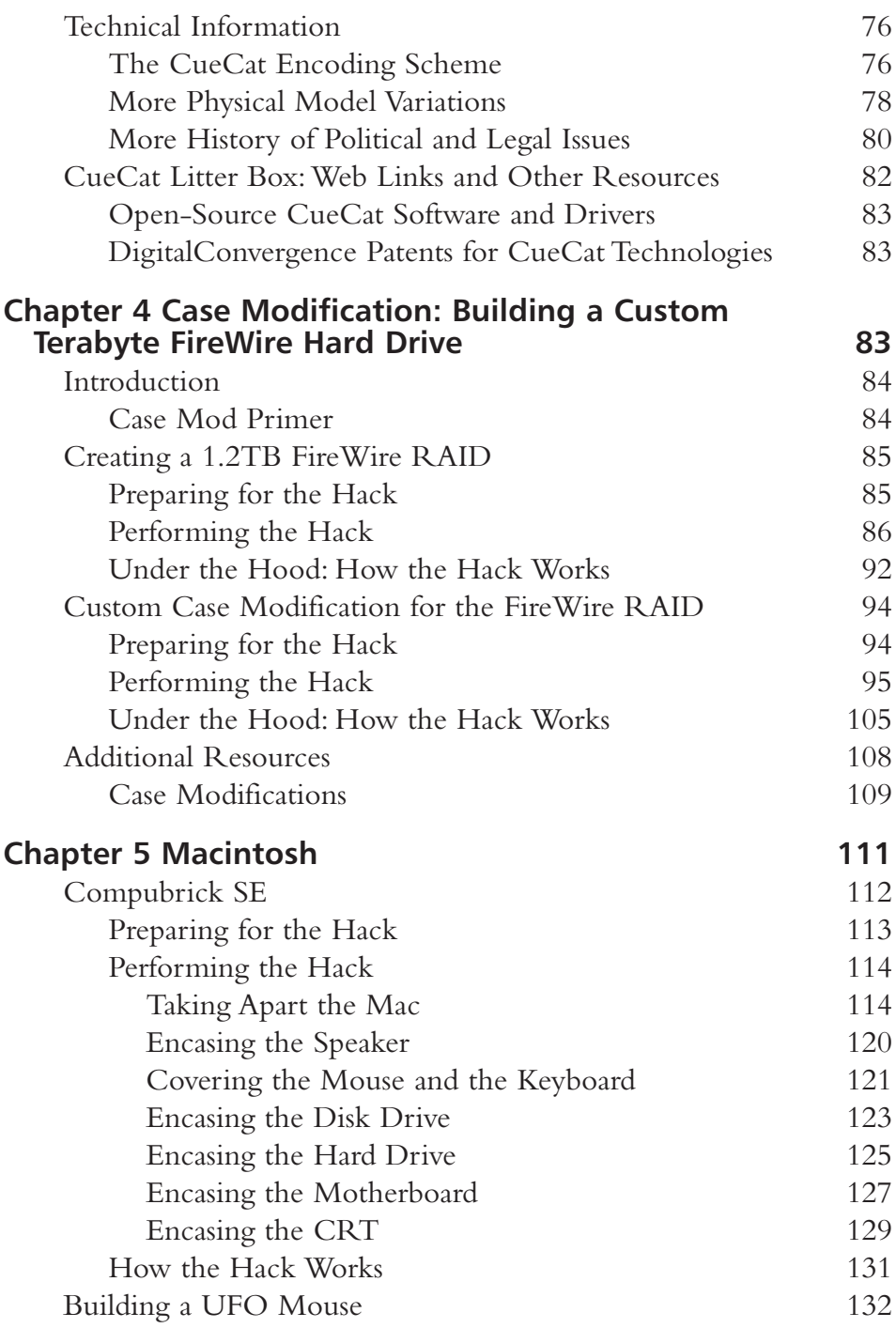

**xvi** Contents

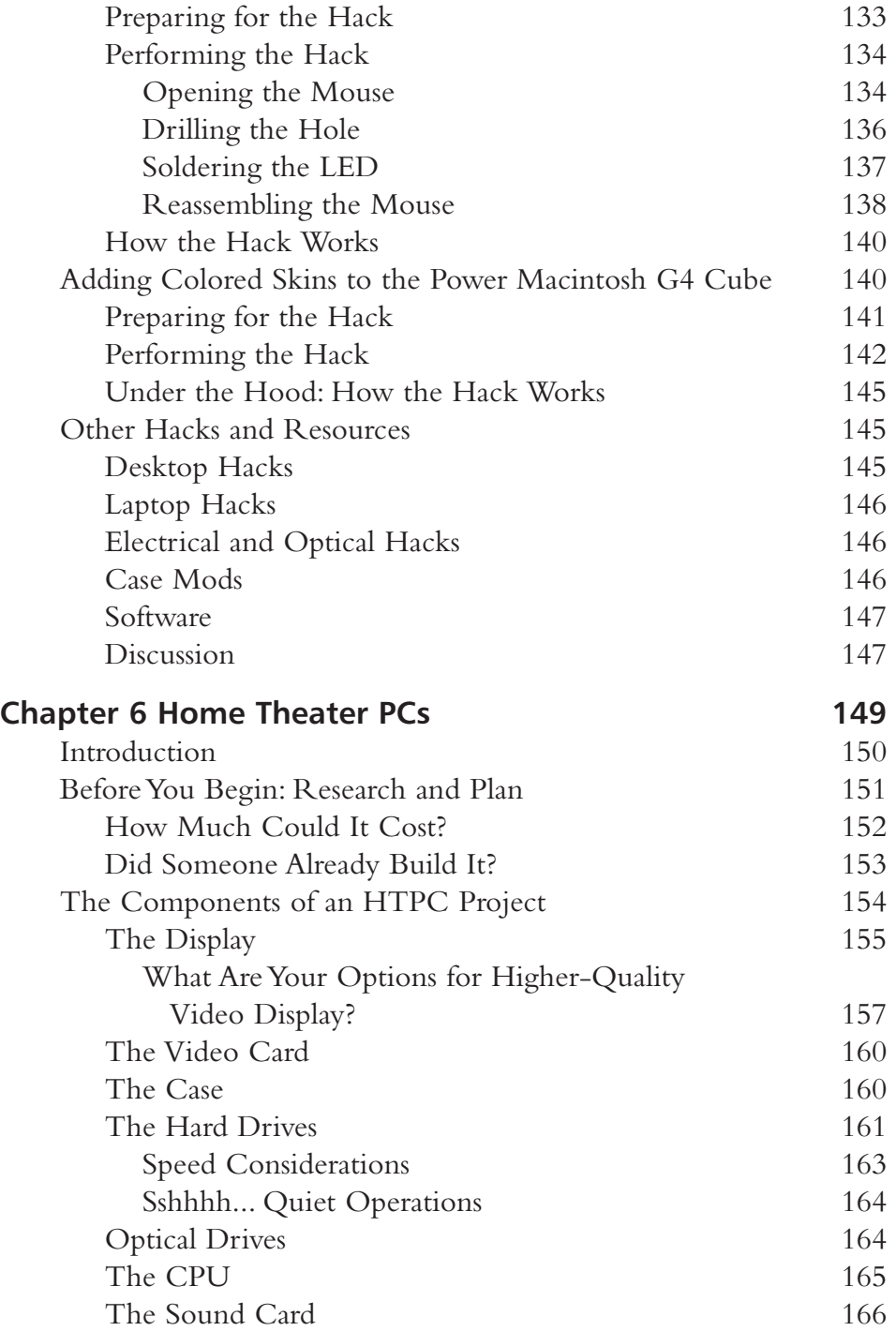

 $\overline{)}$ 

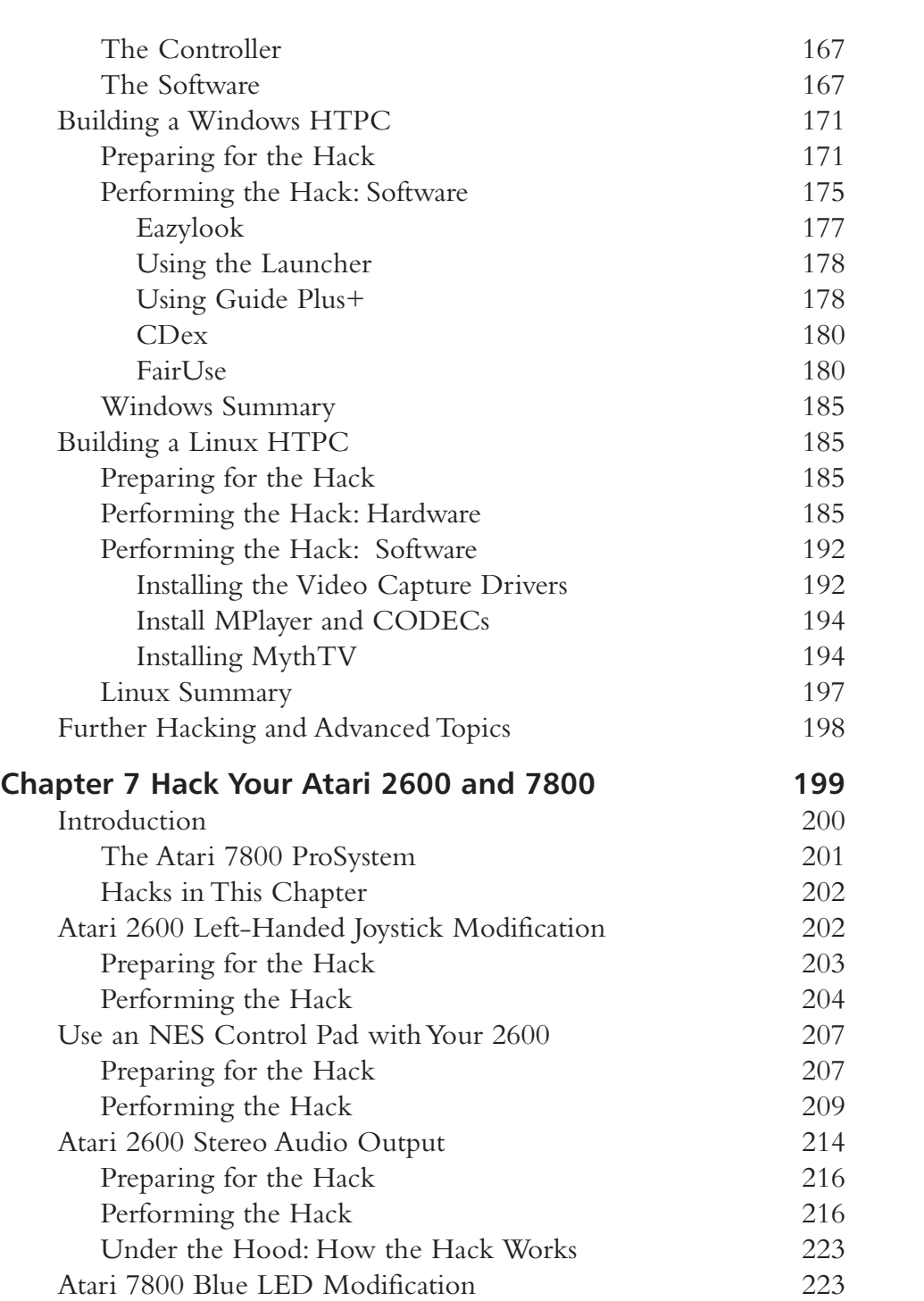

## Contents **xvii**

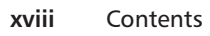

 $\overline{+}$ 

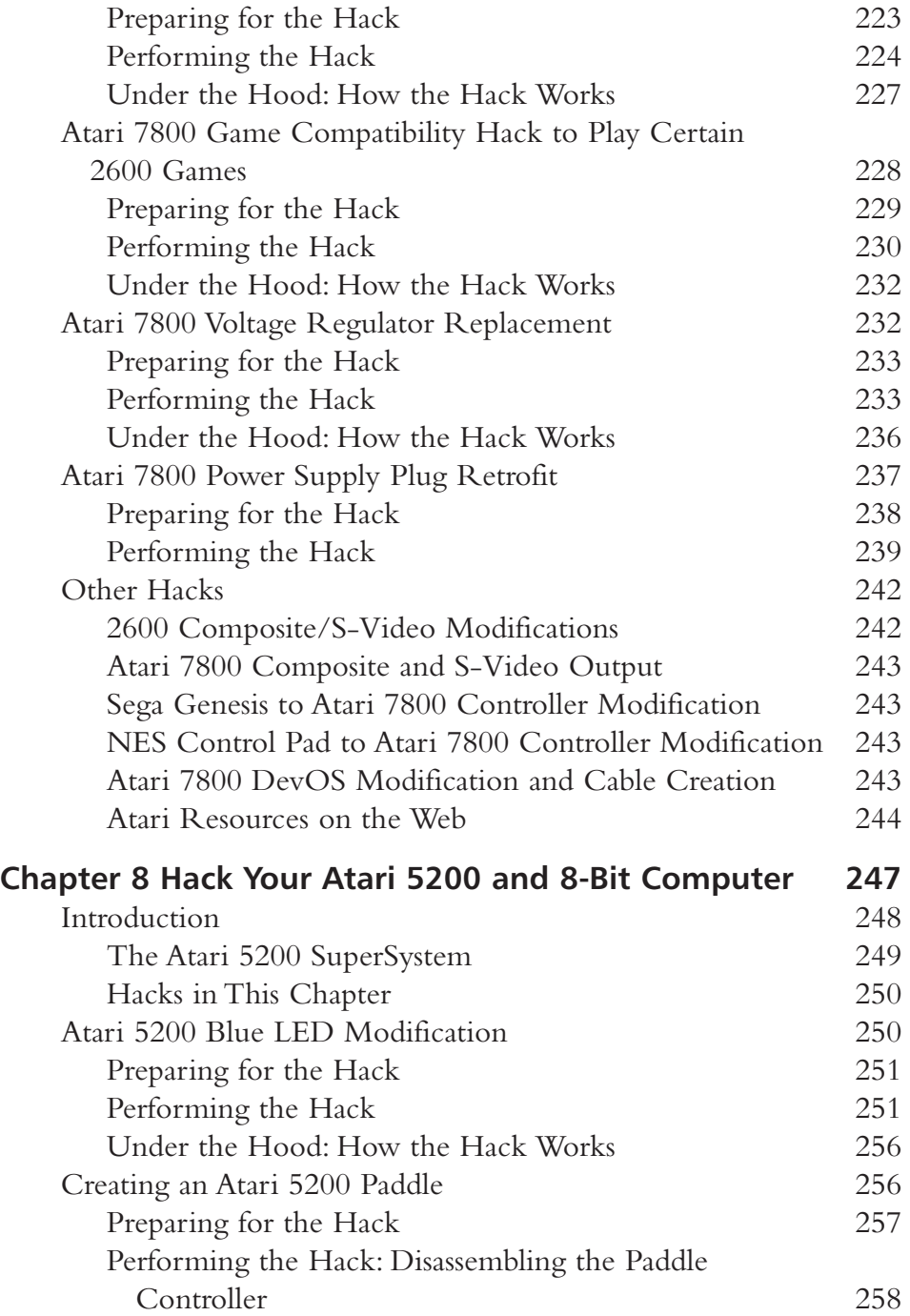

Æ

 $\bigoplus$ 

 $\overline{\phantom{0}}$ 

Contents **xix**

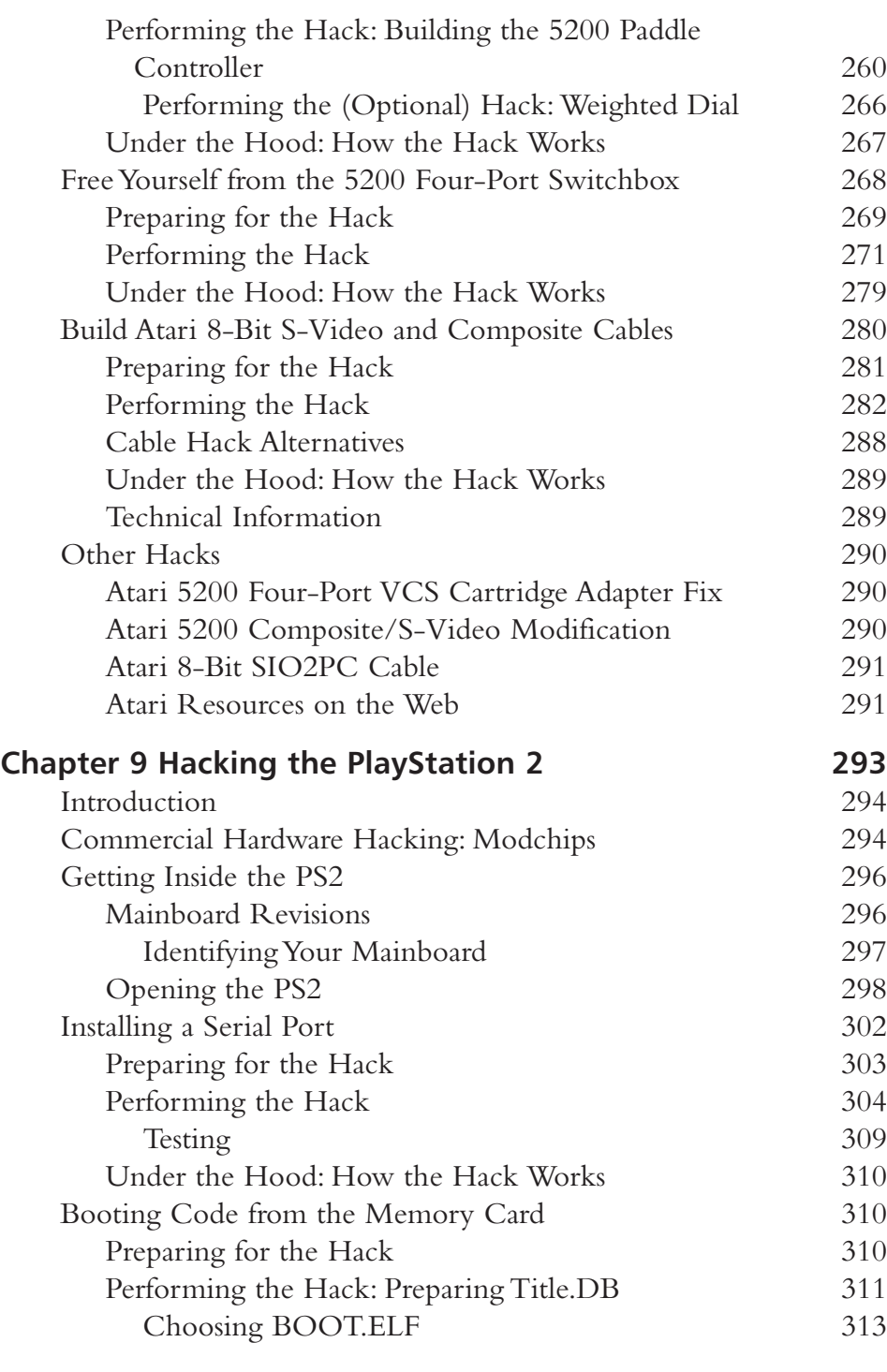

**xx** Contents

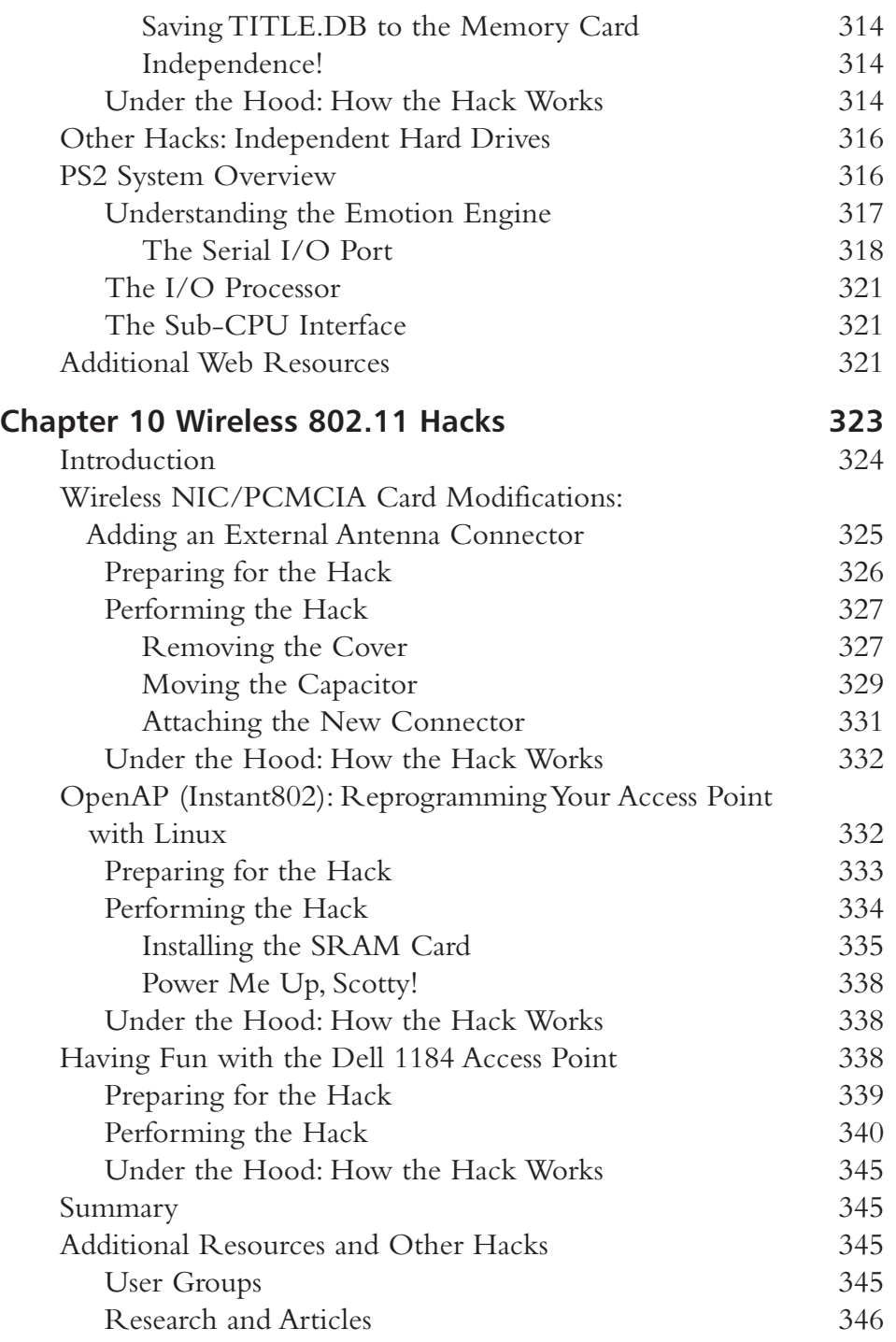

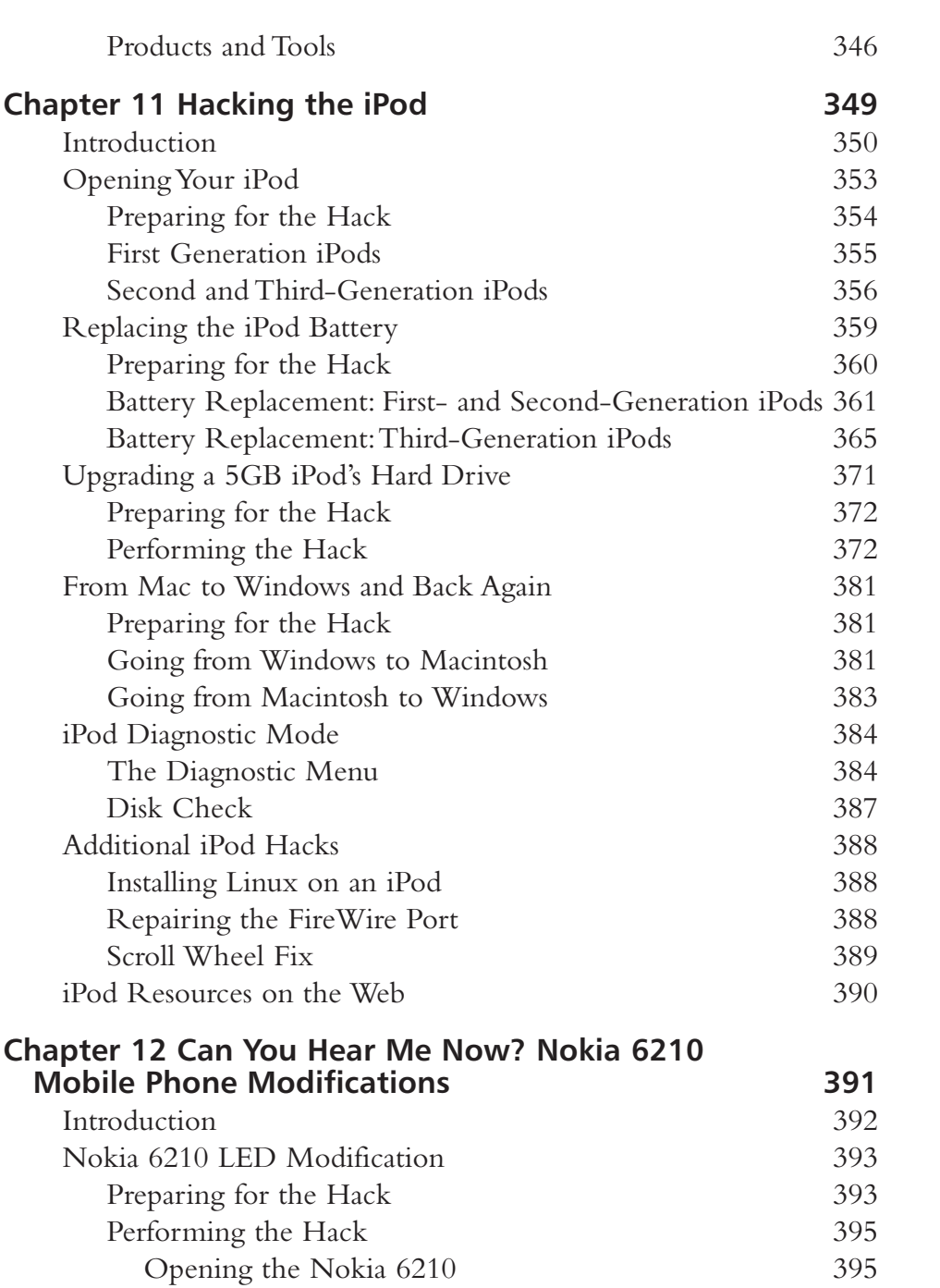

Removing the Old LEDs 400

Contents **xxi**

**xxii** Contents

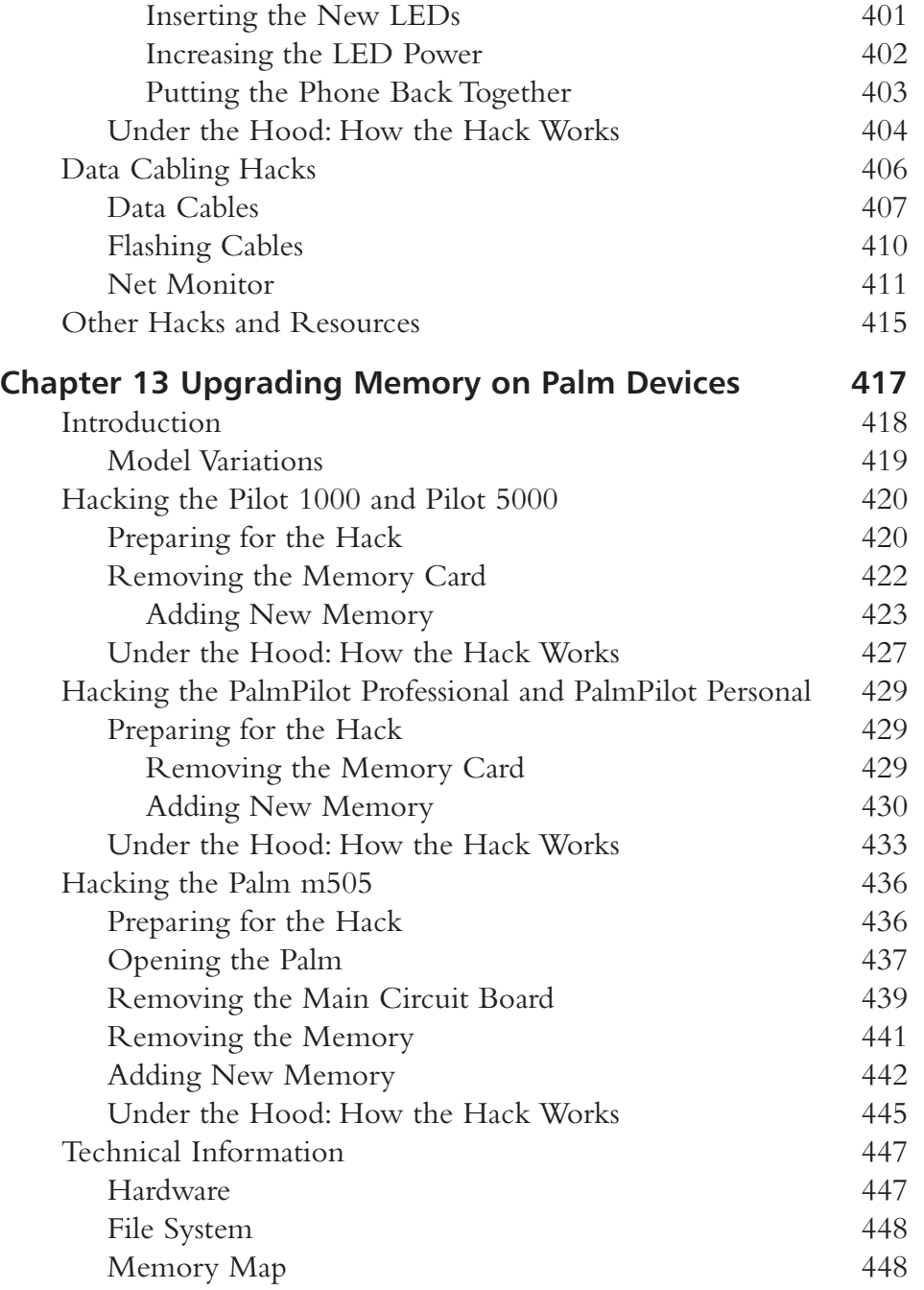

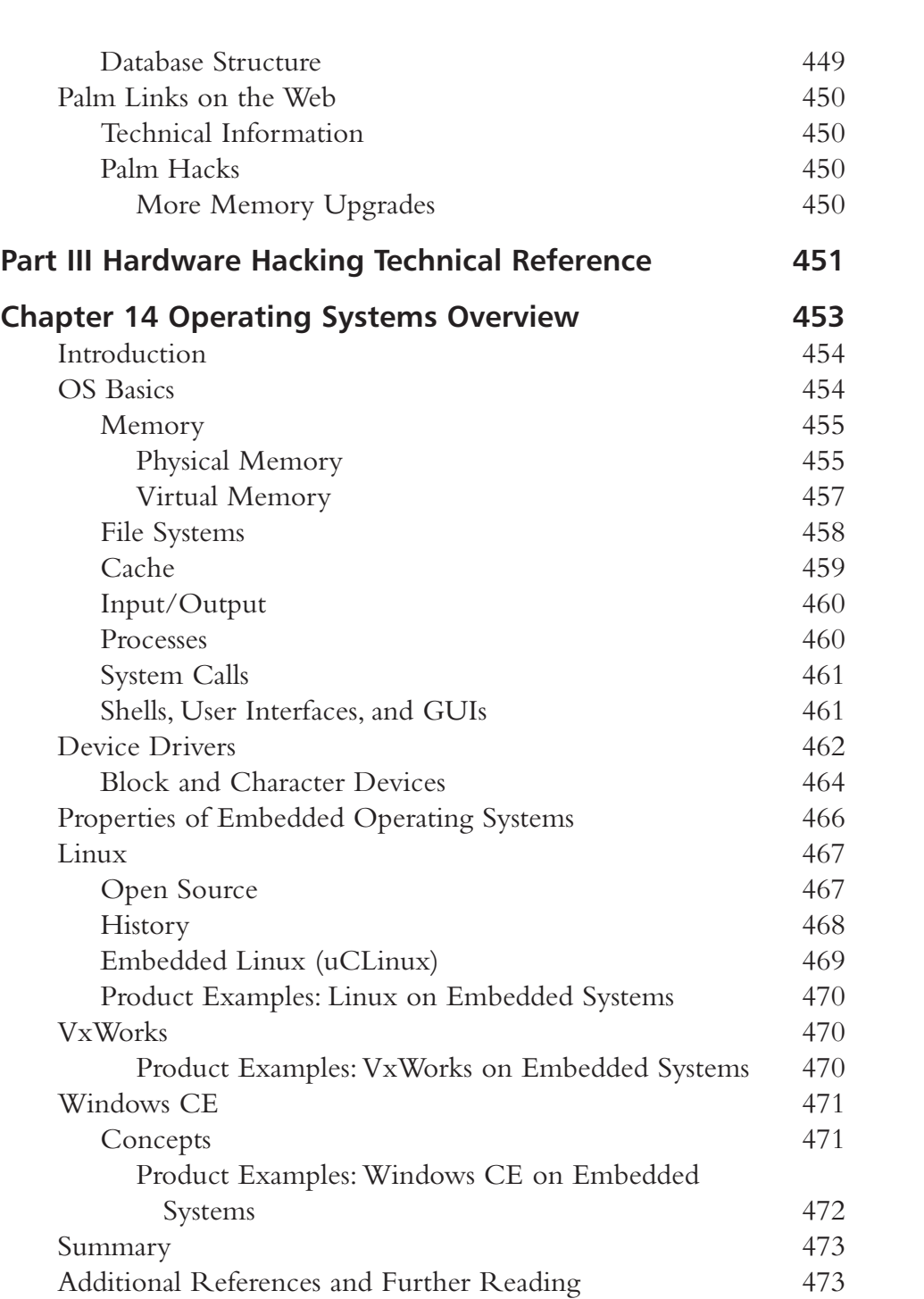

Æ

Contents **xxiii**

**xxiv** Contents

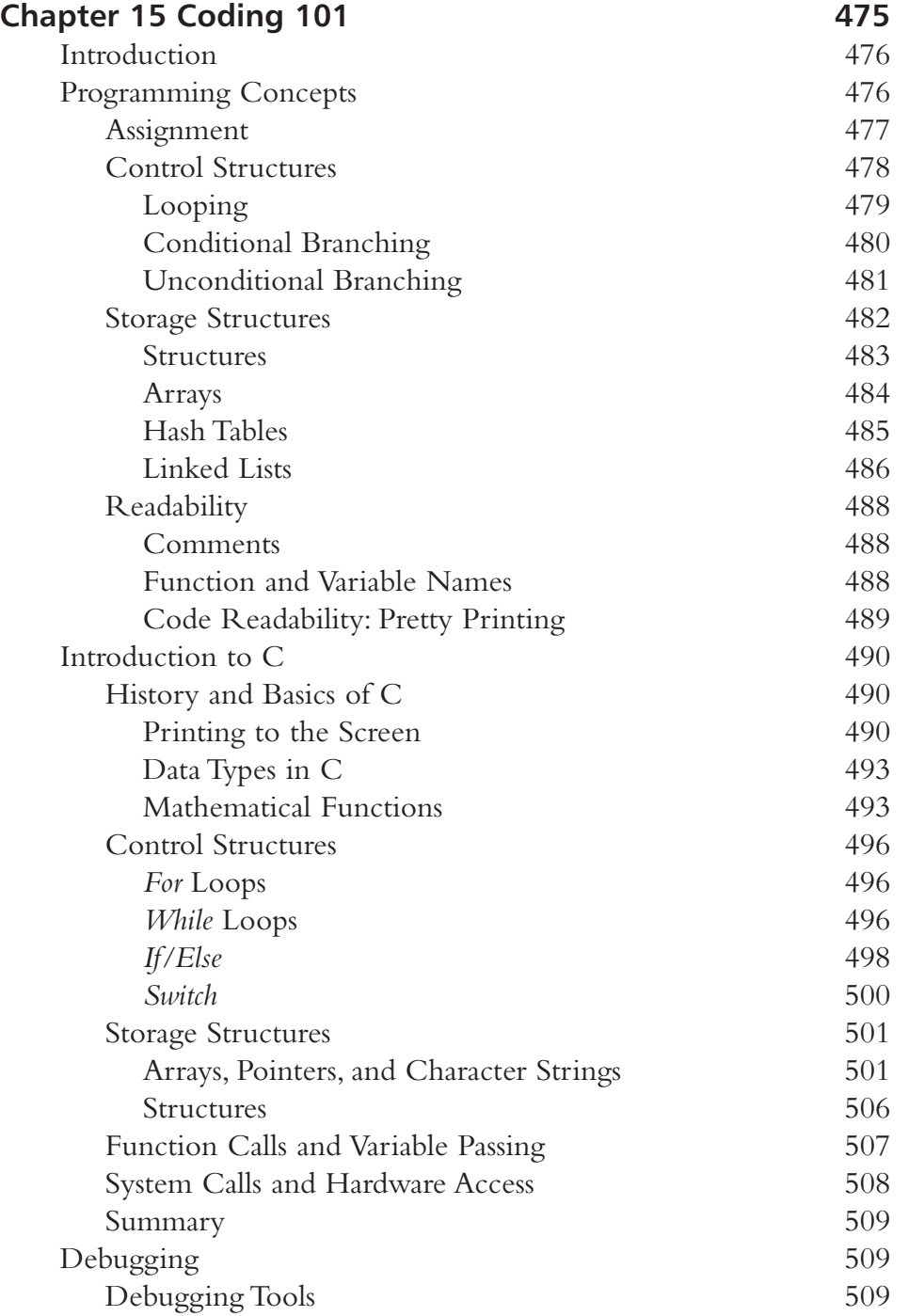

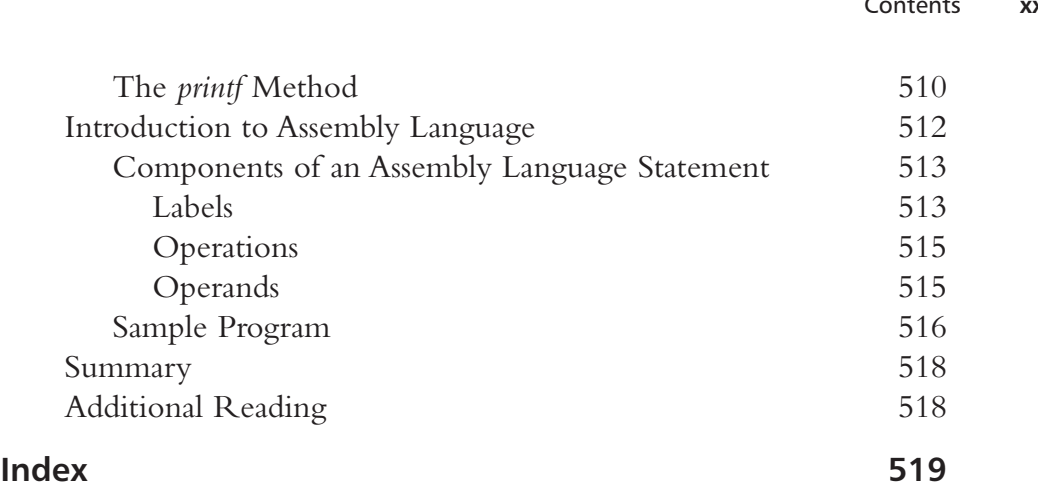

 $\overline{+}$ 

## Contents **xxv**

 $\leftarrow$ 

 $\color{black}\Phi$ 

€

 $\frac{1}{\sqrt{1-\frac{1}{2}}}$